**FastPval Incl Product Key [March-2022]**

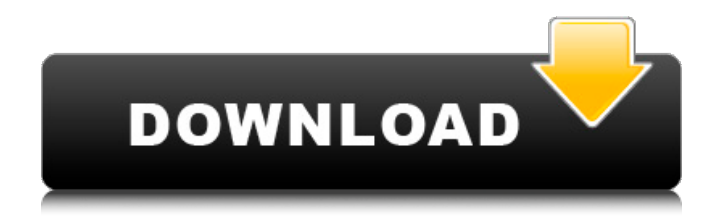

### **FastPval Crack +**

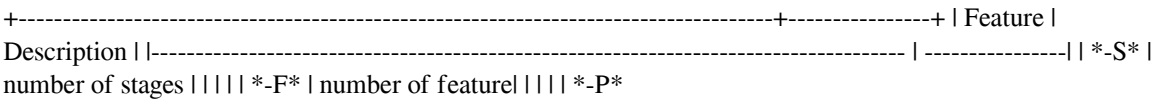

## **FastPval**

========= 1. The implementation is written in Python. It uses the easy-to-use library scikit-learn to build the model(baseline, ranked and random forest). 2. The model can work with both numeric and categorical feature. 3. Exact p-value will be calculated after the model is built. 4. The p-value is calculated by permuting the original dataset with respect to the chosen p-value. 5. When the p-value is small, it means that the permutated data is very different from the original dataset. 6. The p-value will be used as an approximate index to judge the probability of the original dataset, which will be used to judge the significance of the data. What's New:  $====1$ . Added the option to choose the partition number, which is the last stage to decide the pvalue. It requires pre-defined p-value to calculate the partition number. 2. Added a option to set the data type as log10p, which will increase the speed by 30x. 3. Added a new tool to check the output file of the execution. Basic Usage: ============= 1. Execute it like python fastpval.py -p 0.01 -b 1 -d 1... 2. Check the output (fastpval.log) for bugs. 3. Check the output (fastpval.out) for the results. 4. Run it again to get another results (fastpval.out2) Reference: ========== Github: ======== Contact: ========== Whole project on GitHub and blog, you can just read the email without github: state GOP has filed a complaint with the Fair Political Practices Commission accusing a group of Douglas Democrats of violating the state's campaign finance and ethics laws. The voters are not part of the complaint, but instead are the target of an FPPC investigation. This was on the heels of a report that noted "there is a perception 09e8f5149f

#### **FastPval Incl Product Key**

 $=$  FastPval is designed as a software for computation of accurate p-values from large set of permutated/resampled background data (scores). When we apply FastPval, the user specify the p-value to calculate (see Figure 1), and FastPval will partition large datasets into "smaller" parts according to the user specified p-value. FastPval then runs a series of test procedures to find p-values using a model for each partition. In the end FastPval will return the multiple p-values (see Figure 1). After the test, FastPval will estimate false discovery rate of p-values by running Markov chain Monte Carlo (MCMC) based procedure on each multiple p-value. Last step is to convert the multiple p-values to their corresponding adjusted p-values using the estimated false discovery rate. FastPval is designed to address the following issues: 1. Difficulty in finding the p-value from large dataset 2. Difficulty in storing/processing data 3. Incorrect reject rate 4. Computational time Our aim is not to provide faster computing speed, instead we aim to solve these problems in the effort of the solution.  $+\text{-}\text{-}\text{-}\text{-}\text{-}\text{-}\text{-}\text{-}\text{-}\text{-}\text{-}\text{-}+1$  Figure 1. FastPval: A step by step calculation of a pvalue using FastPval. | +---------------------------+ | We divide the large dataset into two parts based on user specified p-value. I | We run a series of test procedures to find p-values using a model for each part. I | We estimate false discovery rate from the multiple p-values based on MCMC. | +---------------------------+ | FastPval will return the multiple p-values and the corresponding adjusted p-values  $|$  +--------------------------+ List of the three components: ======== \* FastPval \* Baseline \* FastPval++ +------------------------+ | Figure 2. Baseline and FastPval++ : Different models used in FastPval to find p-value. | +------------------------+ | FastPval++ uses the natural logarithm and baseline uses square root. | | FastPval++ models the phenomenon as a Gaussian process regression (GPR). | | FastPval++ uses split sampling to split the large dataset into two parts. | +------------------------+ +----------------------+ | Figure 3. FastPval

## **What's New In?**

================= • Users can specify the maximum number of "part" to be in each computation. • Then, the output p-value is decided at the end by sorting the whole datasets based on the score. • FastPval can handle thousands of datasets in a few seconds. • The specification of "part" can be used for either data splitting or partitioning to process with different models. • FastPval is able to process some larger datasets as fast as traditional method, while some datasets requiring more processing time, like running big model on medium data size. FastPval Features: ================== • Users can specify the maximum number of "part" to be in each computation. • FastPval can handle thousands of datasets in a few seconds. • The specification of "part" can be used for either data splitting or partitioning to process with different models. • FastPval can be easily integrated into existing Perl or Python systems. • FastPval can easily integrate into the rest of your Perl or Python toolkit. FastPval Scoring: ================= • FastPval can be used for either data splitting or partitioning to process with different models. • Each "part" has the score to judge whether it can be used for other. • The higher the score, the more "part" can be used for other. • FastPval is able to process some larger datasets as fast as traditional method, while some datasets requiring more processing time, like running big model on medium data size. • Users can get the p-values of original large datasets by compiling datasets of specific size to make "part" for each model. • It's accurate and precise. FastPval Piping:

====== • You can use FastPval for both one-line and batch computation. • FastPval is available as both Perl and Python modules. • You can compile a datasets of specific size with FastPval to do data splitting. • FastPval is easy to integrate into your Perl or Python pipeline. • FastPval is easy to integrate into your Perl or Python pipeline. FastPval is avaliable as a Ruby gem and a C library for binary distribution. fastPval (from past jk) is a multiple stage p-value computing software that computes empirical p-values from a large set of permutated/resampled background data. To

# **System Requirements For FastPval:**

Processor: Dual Core 2.0 GHz or faster RAM: 2 GB Windows 8.1 64-bit or later Hard Disk: 20 GB or more Graphics: NVIDIA GeForce GTX 550 2GB or AMD HD 6870 equivalent Sound Card: DirectX compatible (Latest version) DirectX: Version 9.0c Tested: Note that there are 3 possible min requirements for a native phone. The OS needs to be available in your country and region (IE, US, UK,

<http://referendum.pl/2022/06/08/cyclix-viewer-crack-download-mac-win/> <https://artsguide.ca/wp-content/uploads/2022/06/kenraby.pdf> <http://mandarininfo.com/?p=7984> <http://dragonsecho.com/?p=2667> [https://www.linkspreed.com/upload/files/2022/06/meqvm1Ed88upkM8dyGBV\\_08\\_c54ca8c38d67767844219](https://www.linkspreed.com/upload/files/2022/06/meqvm1Ed88upkM8dyGBV_08_c54ca8c38d6776784421908cdef66657_file.pdf) [08cdef66657\\_file.pdf](https://www.linkspreed.com/upload/files/2022/06/meqvm1Ed88upkM8dyGBV_08_c54ca8c38d6776784421908cdef66657_file.pdf) [https://www.infoslovakia.sk/wp](https://www.infoslovakia.sk/wp-content/uploads/2022/06/Oracle_Editor_Software_Crack__With_License_Code_MacWin_Updated2022.pdf)[content/uploads/2022/06/Oracle\\_Editor\\_Software\\_Crack\\_\\_With\\_License\\_Code\\_MacWin\\_Updated2022.pdf](https://www.infoslovakia.sk/wp-content/uploads/2022/06/Oracle_Editor_Software_Crack__With_License_Code_MacWin_Updated2022.pdf) [https://ubiz.chat/upload/files/2022/06/Ss2BGLtbINVX69RKeeCX\\_08\\_e489e67e11d544988165595ab0a5201c](https://ubiz.chat/upload/files/2022/06/Ss2BGLtbINVX69RKeeCX_08_e489e67e11d544988165595ab0a5201c_file.pdf) [\\_file.pdf](https://ubiz.chat/upload/files/2022/06/Ss2BGLtbINVX69RKeeCX_08_e489e67e11d544988165595ab0a5201c_file.pdf) [https://www.pickmemo.com/upload/files/2022/06/YL7LWgcvOzDr4Fn2qxJl\\_08\\_c54ca8c38d6776784421908](https://www.pickmemo.com/upload/files/2022/06/YL7LWgcvOzDr4Fn2qxJl_08_c54ca8c38d6776784421908cdef66657_file.pdf) [cdef66657\\_file.pdf](https://www.pickmemo.com/upload/files/2022/06/YL7LWgcvOzDr4Fn2qxJl_08_c54ca8c38d6776784421908cdef66657_file.pdf) <https://frippo.com/wp-content/uploads/2022/06/ozurhe.pdf> [https://wheeoo.org/upload/files/2022/06/dr9YomfuxENWmwV6VtKK\\_08\\_c54ca8c38d6776784421908cdef6](https://wheeoo.org/upload/files/2022/06/dr9YomfuxENWmwV6VtKK_08_c54ca8c38d6776784421908cdef66657_file.pdf) [6657\\_file.pdf](https://wheeoo.org/upload/files/2022/06/dr9YomfuxENWmwV6VtKK_08_c54ca8c38d6776784421908cdef66657_file.pdf) [https://freecricprediction.com/wp-content/uploads/2022/06/Optics\\_Interference\\_Ripple\\_Tank\\_Program\\_\\_Cra](https://freecricprediction.com/wp-content/uploads/2022/06/Optics_Interference_Ripple_Tank_Program__Crack__Full_Product_Key_Free_Download_For_PC_Upda.pdf) ck\_Full\_Product\_Key\_Free\_Download\_For\_PC\_Upda.pdf <http://eventaka.com/?p=2845> [http://tradefrat.com/upload/files/2022/06/8TQ6iDOjbanMmJcjbAwR\\_08\\_c54ca8c38d6776784421908cdef66](http://tradefrat.com/upload/files/2022/06/8TQ6iDOjbanMmJcjbAwR_08_c54ca8c38d6776784421908cdef66657_file.pdf) [657\\_file.pdf](http://tradefrat.com/upload/files/2022/06/8TQ6iDOjbanMmJcjbAwR_08_c54ca8c38d6776784421908cdef66657_file.pdf) [http://demo.funneldrivenroi.com/council/upload/files/2022/06/8COcAjWhprYr3u1F1hrJ\\_08\\_0a3fe8cfa17b8c](http://demo.funneldrivenroi.com/council/upload/files/2022/06/8COcAjWhprYr3u1F1hrJ_08_0a3fe8cfa17b8c295ff55c916c1fea24_file.pdf) [295ff55c916c1fea24\\_file.pdf](http://demo.funneldrivenroi.com/council/upload/files/2022/06/8COcAjWhprYr3u1F1hrJ_08_0a3fe8cfa17b8c295ff55c916c1fea24_file.pdf) <http://www.l-mesitran.ro/?p=1> <https://mycoopmed.net/data-rescue-for-windows-12333-crack-torrent-free-latest/> [https://facenock.com/upload/files/2022/06/swex98wocrseHjjC9UcD\\_08\\_c54ca8c38d6776784421908cdef666](https://facenock.com/upload/files/2022/06/swex98wocrseHjjC9UcD_08_c54ca8c38d6776784421908cdef66657_file.pdf) [57\\_file.pdf](https://facenock.com/upload/files/2022/06/swex98wocrseHjjC9UcD_08_c54ca8c38d6776784421908cdef66657_file.pdf) [https://elycash.com/upload/files/2022/06/YeTttvh9zdiTGu5QqOo6\\_08\\_0a3fe8cfa17b8c295ff55c916c1fea24\\_](https://elycash.com/upload/files/2022/06/YeTttvh9zdiTGu5QqOo6_08_0a3fe8cfa17b8c295ff55c916c1fea24_file.pdf) [file.pdf](https://elycash.com/upload/files/2022/06/YeTttvh9zdiTGu5QqOo6_08_0a3fe8cfa17b8c295ff55c916c1fea24_file.pdf) [https://www.gifmao.com/wp](https://www.gifmao.com/wp-content/uploads/2022/06/HPerc__Crack_Free_License_Key_Free_Download_For_Windows.pdf)[content/uploads/2022/06/HPerc\\_\\_Crack\\_Free\\_License\\_Key\\_Free\\_Download\\_For\\_Windows.pdf](https://www.gifmao.com/wp-content/uploads/2022/06/HPerc__Crack_Free_License_Key_Free_Download_For_Windows.pdf) [https://freestyleamerica.com/wp-](https://freestyleamerica.com/wp-content/uploads/2022/06/Flv_Audio_Video_Extractor__Crack___Download.pdf)

[content/uploads/2022/06/Flv\\_Audio\\_Video\\_Extractor\\_\\_Crack\\_\\_\\_Download.pdf](https://freestyleamerica.com/wp-content/uploads/2022/06/Flv_Audio_Video_Extractor__Crack___Download.pdf)